## SAP ABAP table T5EA6 {Actions and reasons affecting seniority}

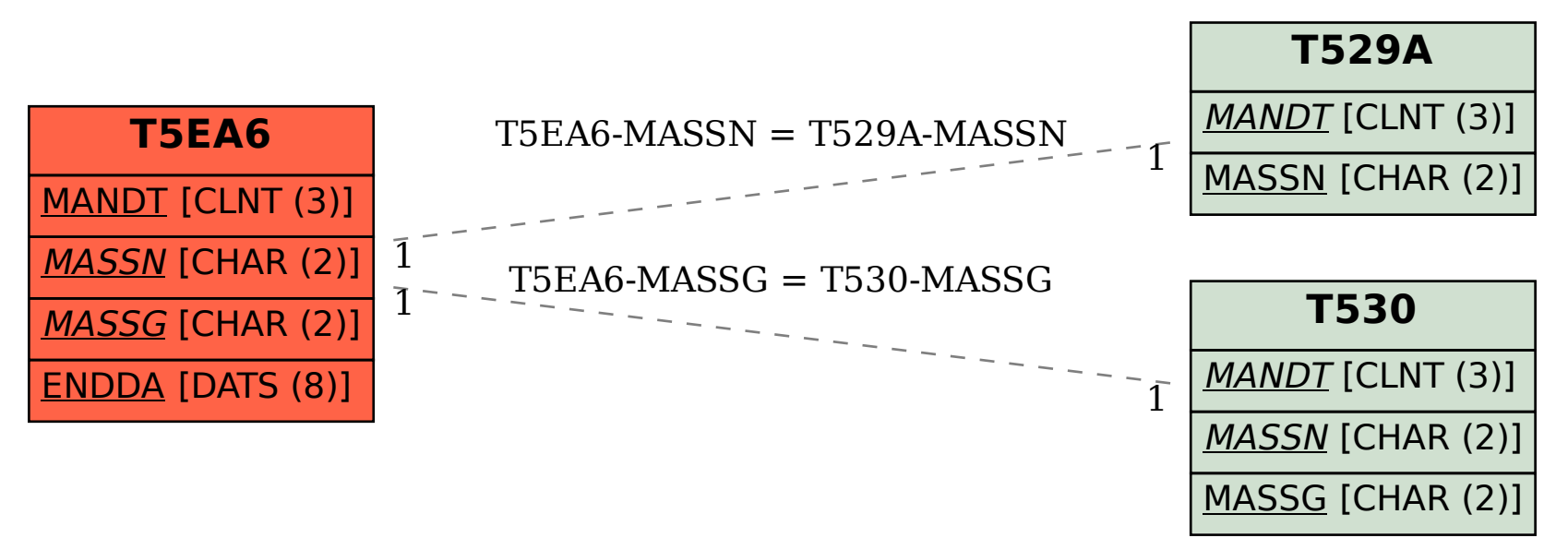